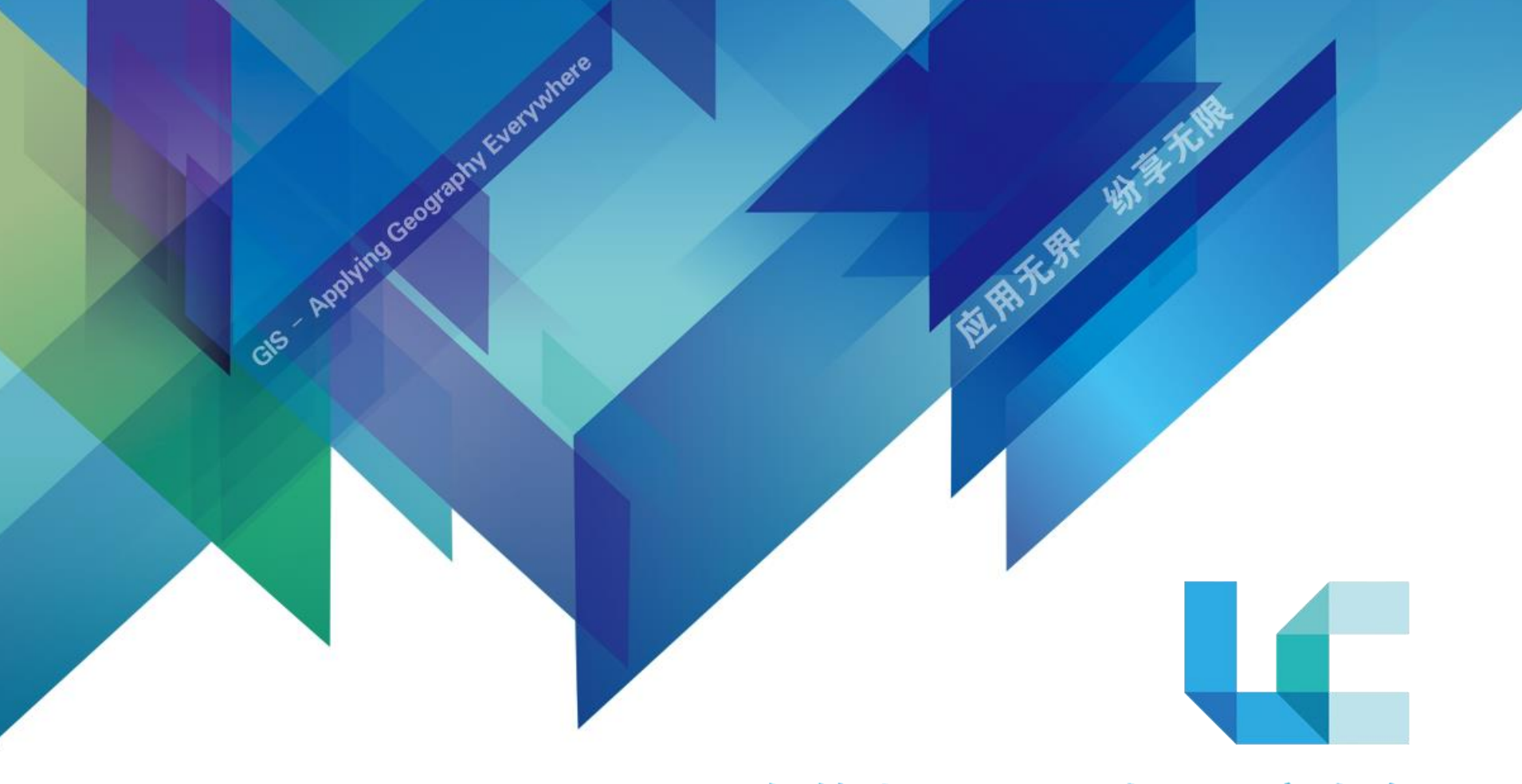

#### 2015年第十三届Esri中国用户大会 欢迎您

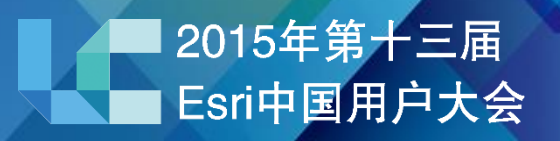

## **Web AppBuilder for ArcGIS**

沈阳分公司——梁超

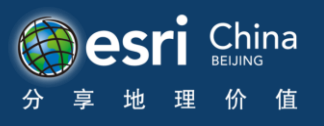

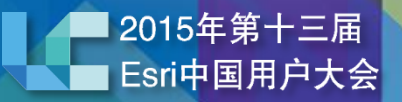

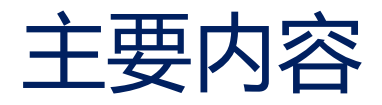

- **Web AppBuilder介绍**
- **如何使用Web AppBuilder**
- **Web AppBuilder扩展**

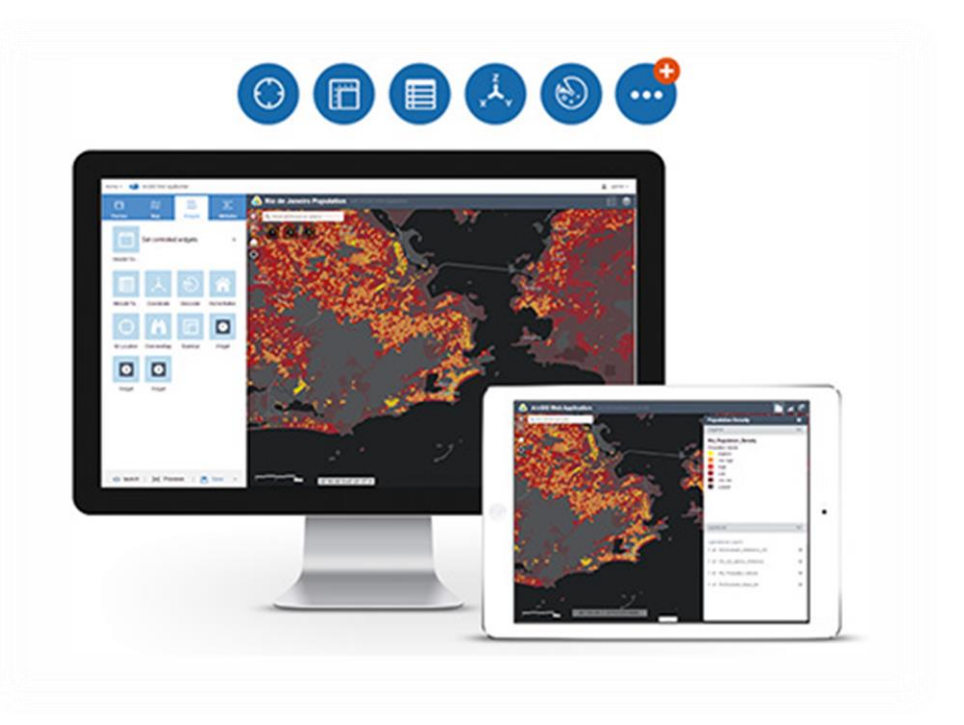

#### Web AppBuilder

**跨平台的Web App创建框架,零代码开发,一键式部署。**

**关键技术:**

- 创建基于HTML/JavaScript 应用程序,可运行在浏览器、平台电脑、智能手机上。
- 集成在ArcGIS Online、Portal for ArcGIS平台中。
- 提供即拿即用的功能模块,例如查询、打印等。
- 可创建自定义的应用程序模版。
- 可基于框架扩展开发功能模版、主题样式。

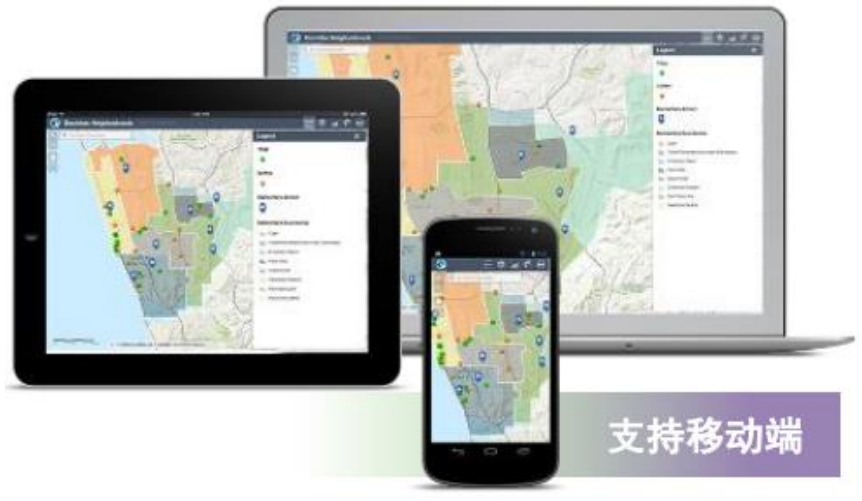

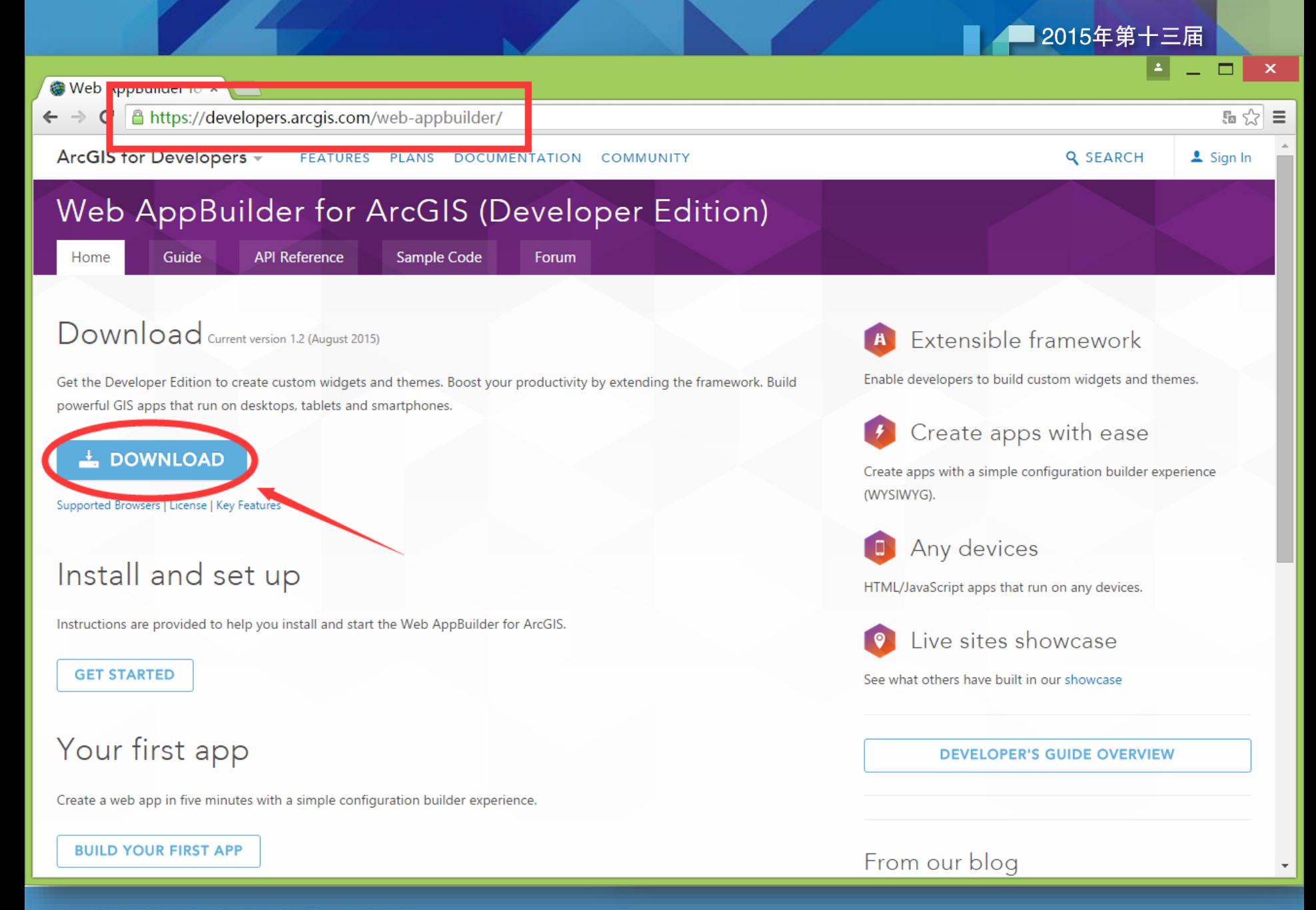

#### ▌2015年第十三届<sub>,</sub> Esri中国用户大会

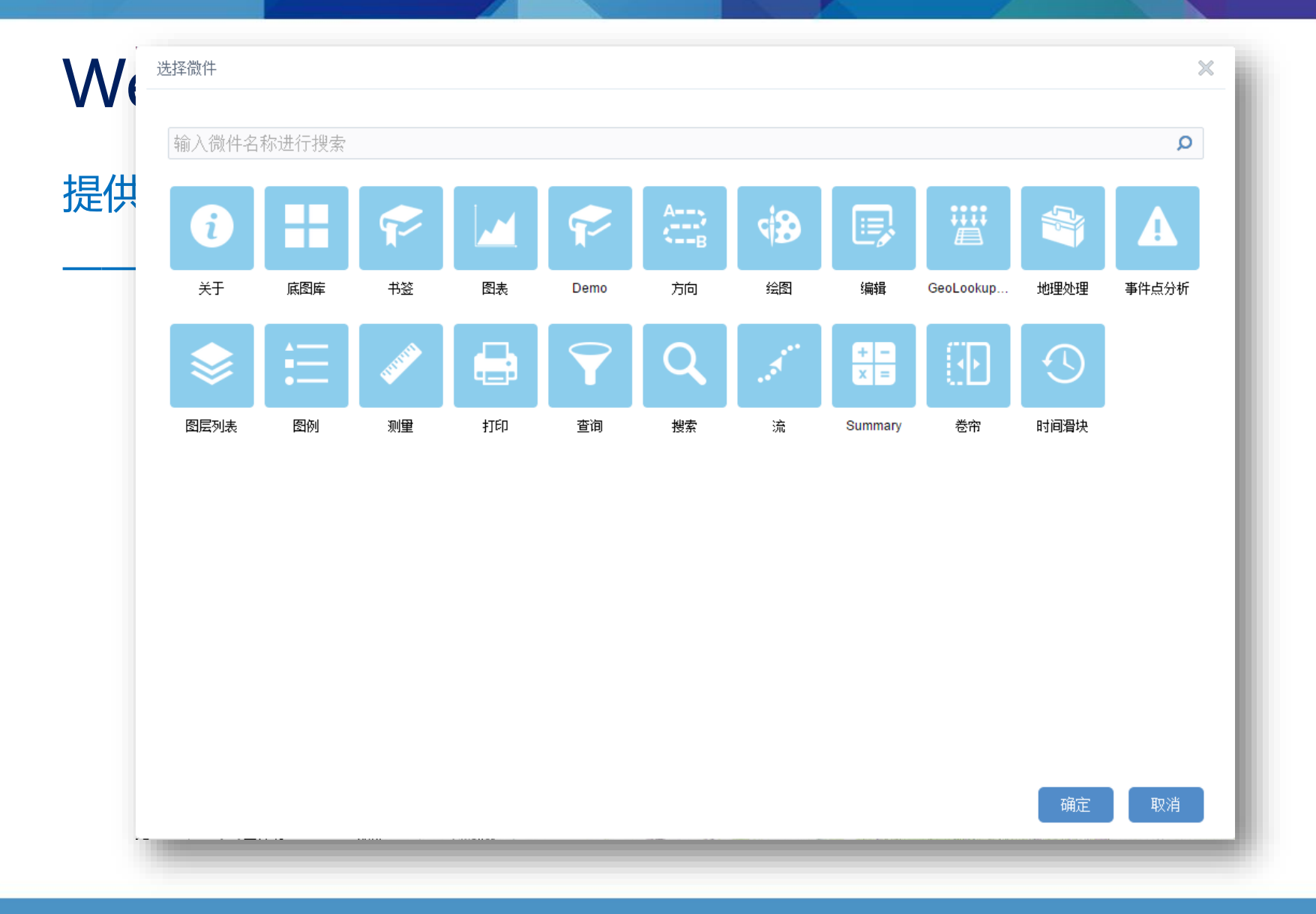

#### Web AppBuilder

#### 开发者可灵活配置web应用的界面布局,主题风格等。

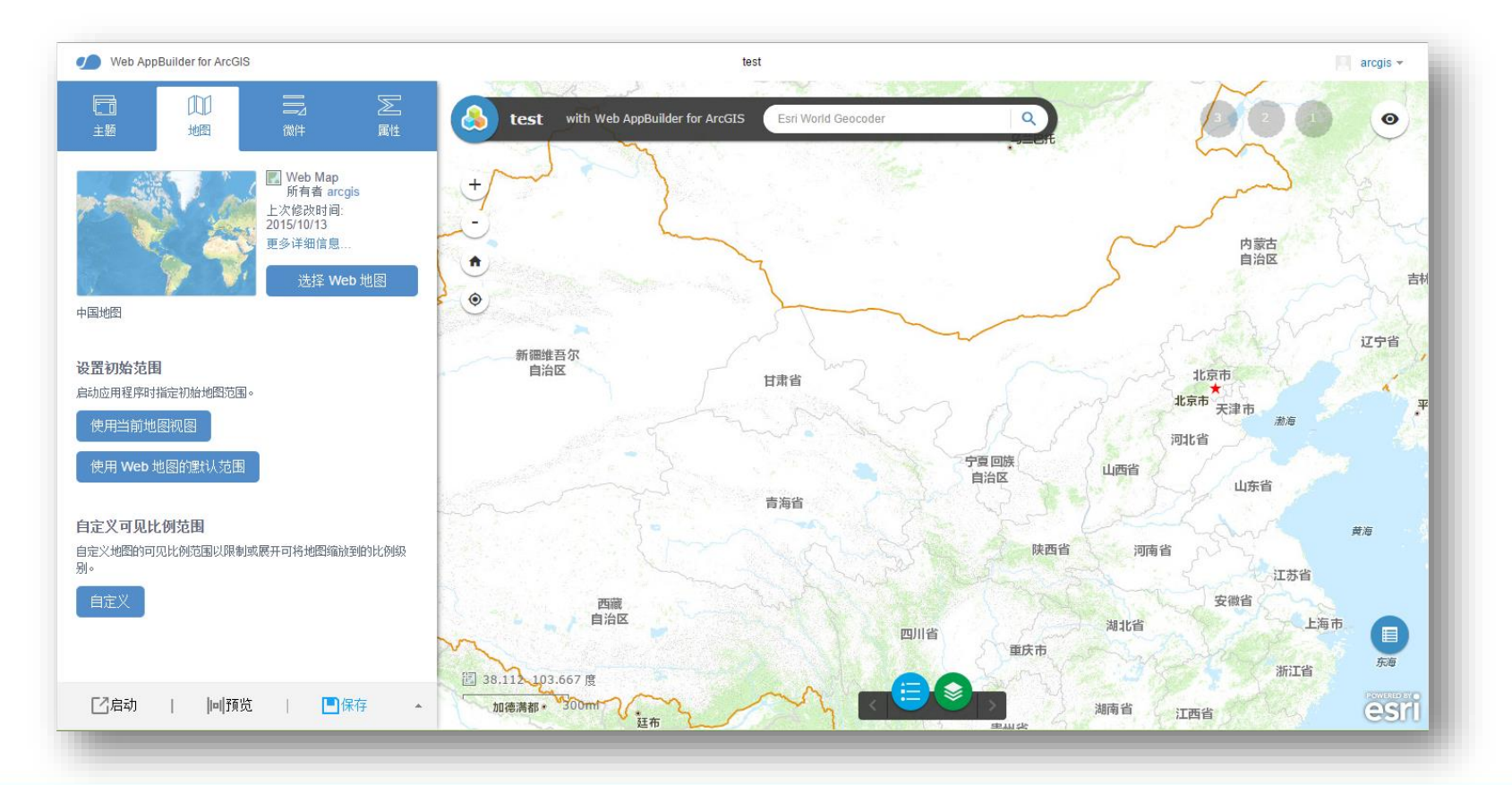

#### Web AppBuilder

#### 采用响应式界面设计,配置的应用适应多种尺寸的屏幕, 支持移动端,可适应于当前各种主流移动设备

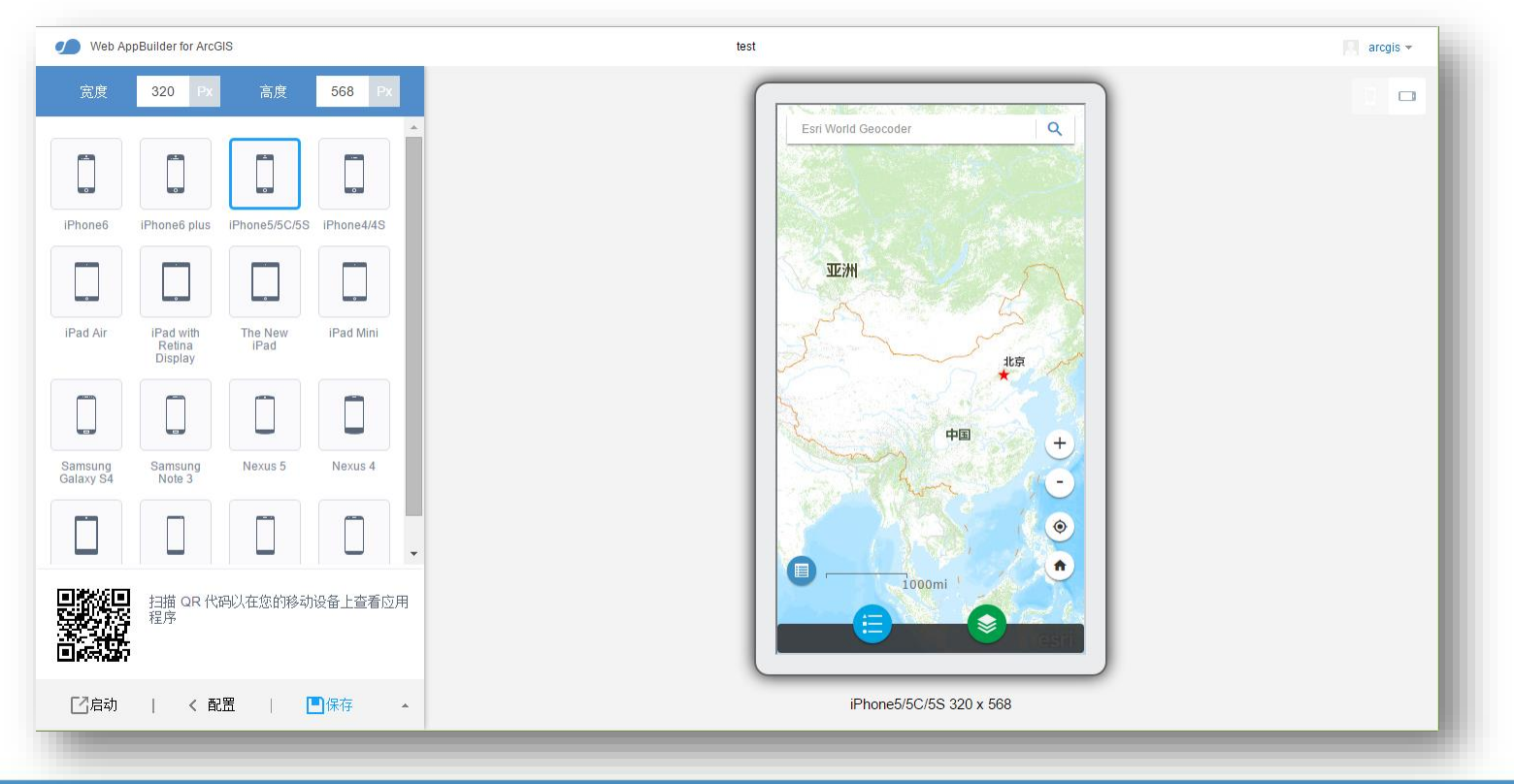

#### Web AppBuilder—演示 创建、配置Web Apps—高质量地图打印

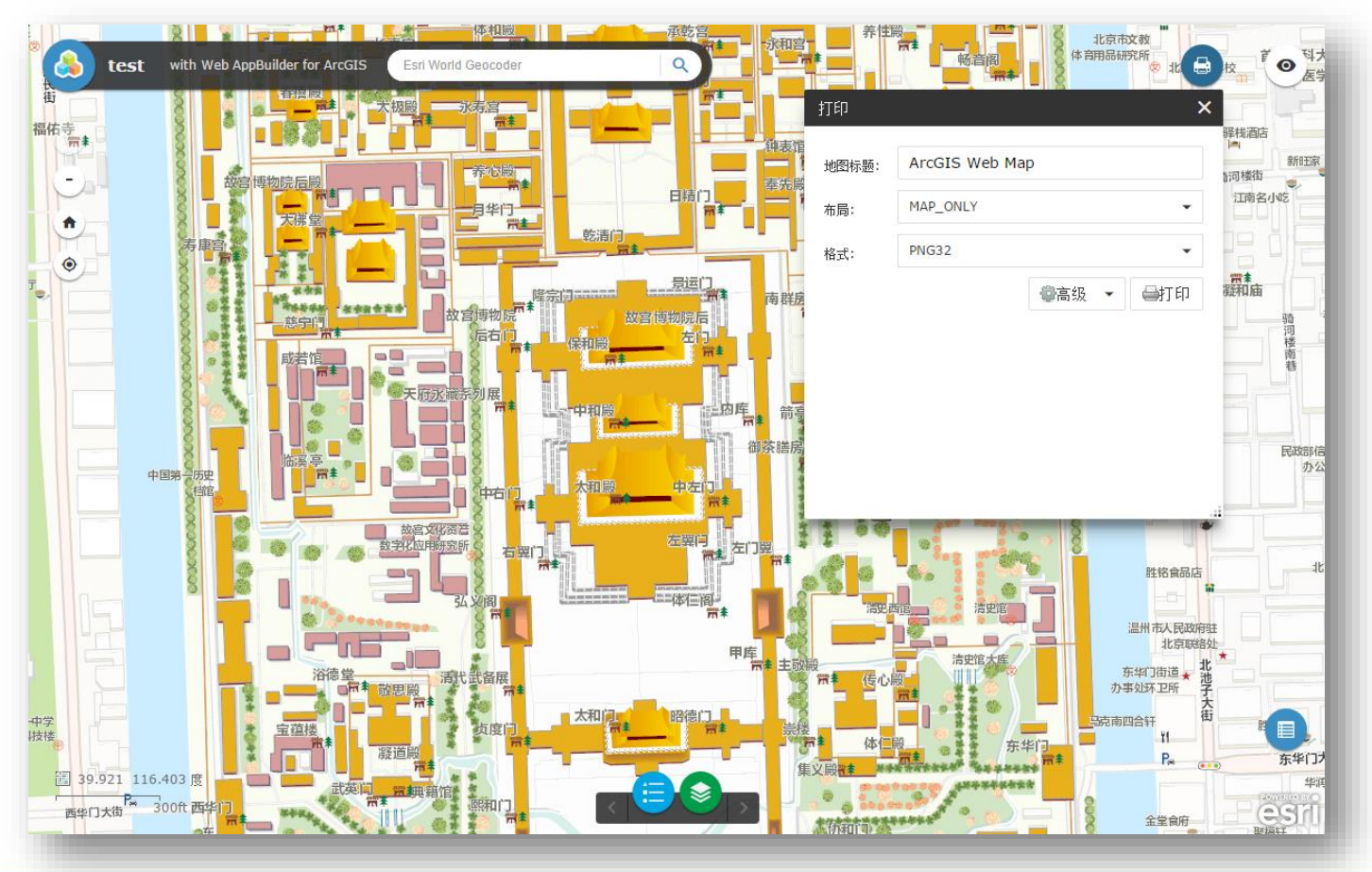

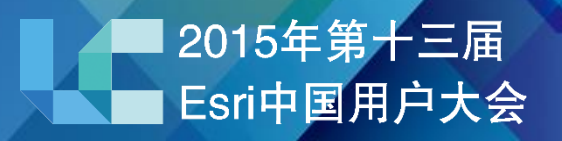

# **如何定制Web AppBuilder?**

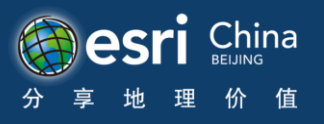

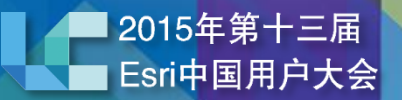

#### 开发需要掌握的内容

- HTML & JavaScript
- Dojo
- ArcGIS API for Javascript

#### 2015年第十三届 **Esri中国用户大会**

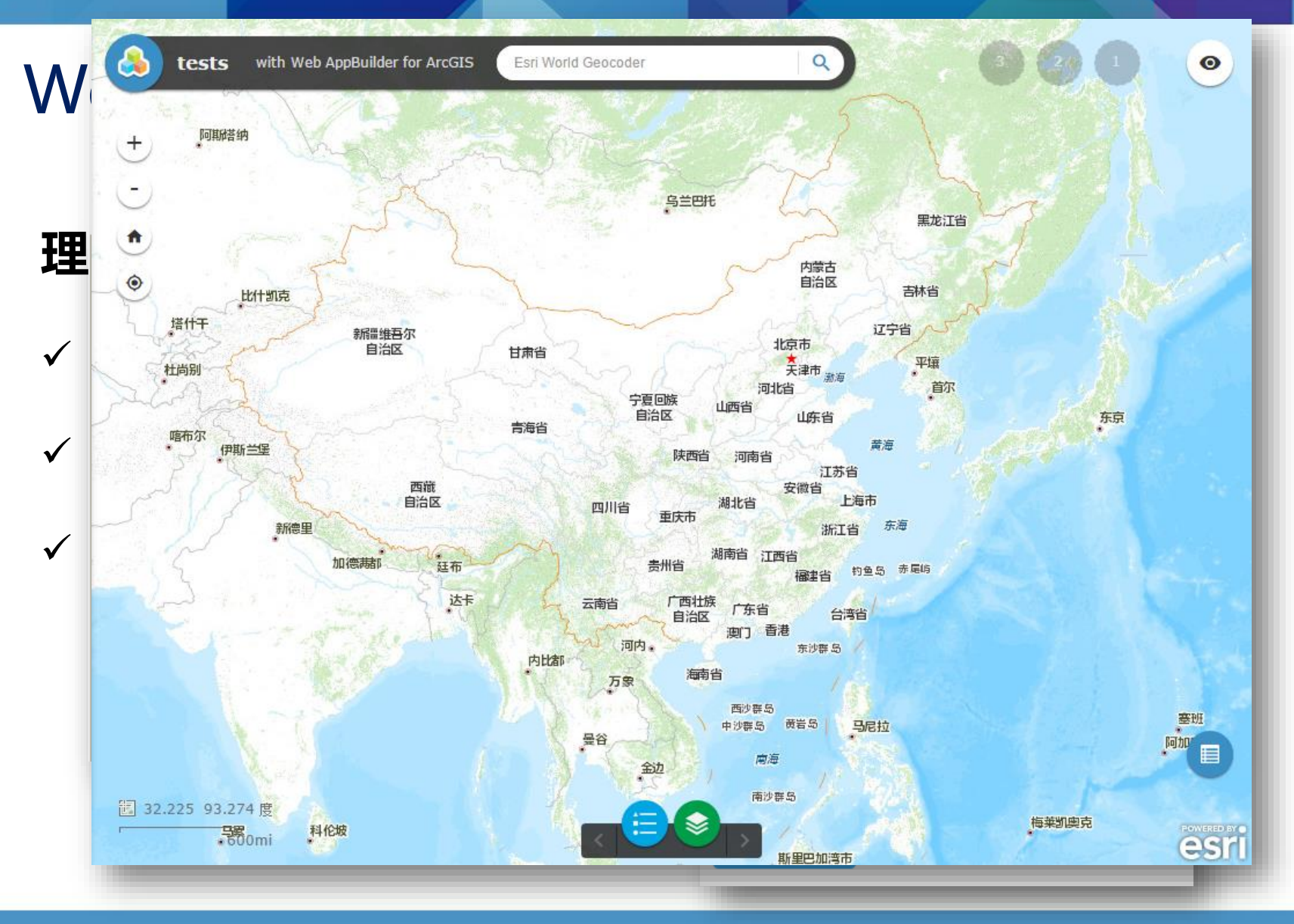

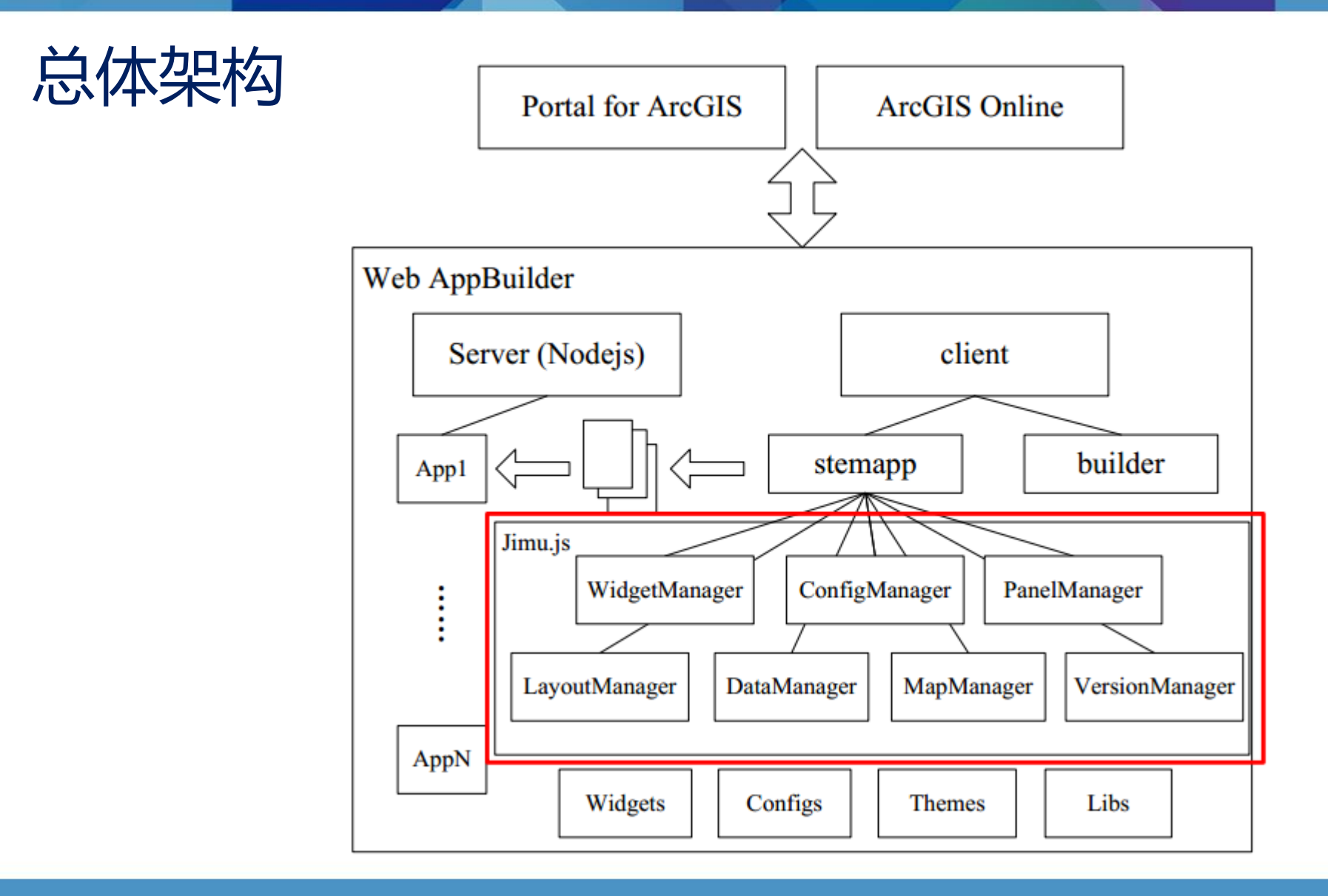

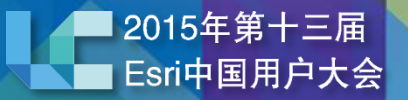

#### Web AppBuilder for ArcGIS (开发)

- **Theme 自定义**
- **Widget 扩展开发**

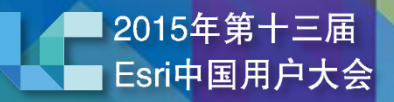

### Theme主要元素

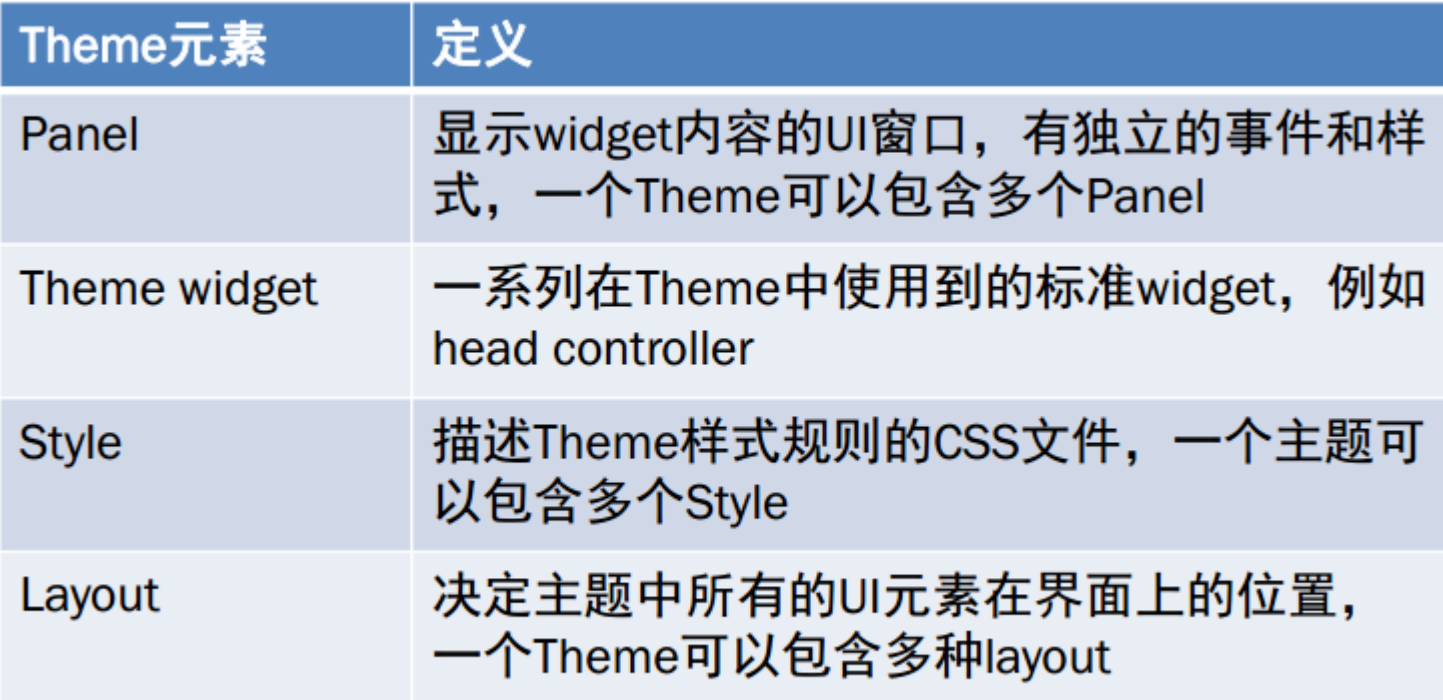

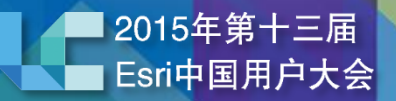

# 自定义Theme步骤

- 创建必要的文件
- 修改manifest.json
- 创建Panel
- 创建Style
- 创建Layout
- ※ 编辑main.js文件,加入自定义组
- ※ 增加国际化支持
- ※ 创建Theme Widget

### Widget组成文件

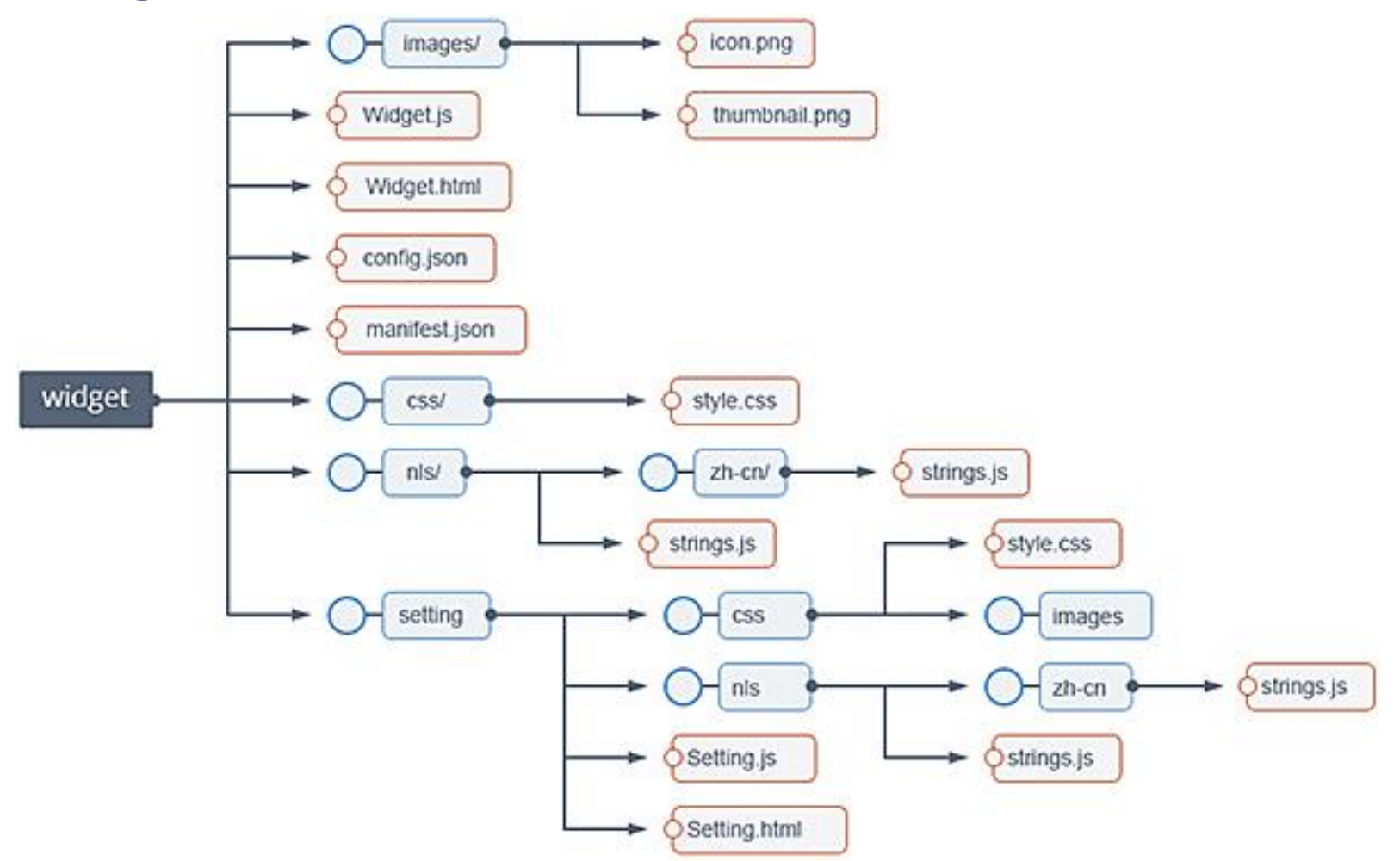

# Widget开发步骤

- 重命名WidgetDemo文件夹
- 编写Widget.html界面和Widget.js实现功能
- ※ 配置Widget中的config.json
- ※ 将Widget加入到应用config文件中
- 界面国际化
- 部署Widget

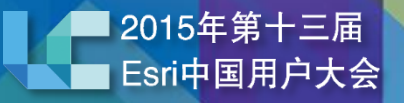

### 定义Widget.js,继承自BaseWidget

```
define(['dojo/_base/declare', 'jimu/BaseWidget'],
function(declare, BaseWidget) {
  //继承自BaseWidget
 return declare([BaseWidget], {
  // 定义Widget名称, 其中demo为Widget名称
 baseClass: 'jimu-widget-demo'
 \});
\});
```
## 定义事件响应函数

#### eventname : function()

.......

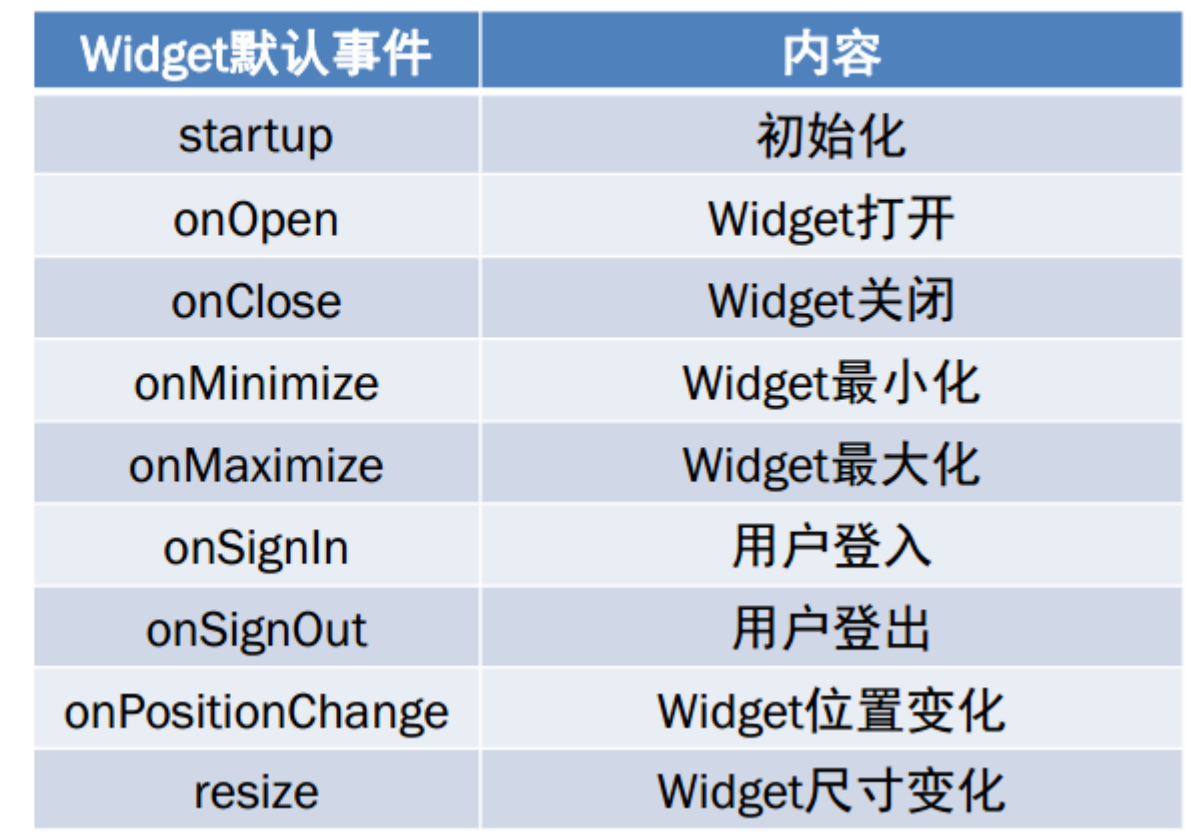

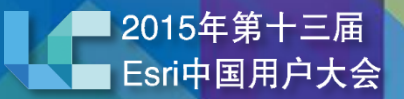

### 定义Widget的UI-Widget.html

 $<$ div $>$ 

<div>I am a demo widget.</div>  $\langle$ /div $\rangle$ 

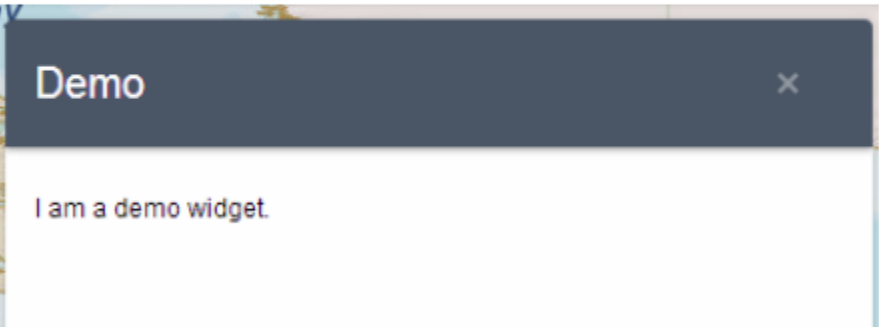

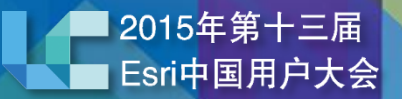

### 定义Widget的UI-Style.css

jimu-widget-demo div:first-child{ color: red;

Demo

我是一个演示widget。. 这里可以配置。[abcdefg]

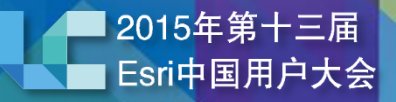

### 定义Widget的UI—Config.json

#### 定义Widget可配置的内容

#### Config.json

```
"configText":"abcdefg"
```
#### Widget.html

 $<$ div $>$ 

<div>I am a demo widget.</div> <div>This is configurable.[\${config.configText}]</div>  $\langle$ /div

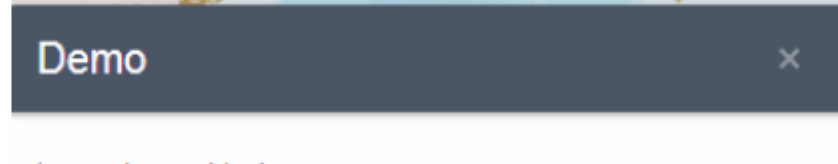

I am a demo widget. This is configurable.[abcdefg]

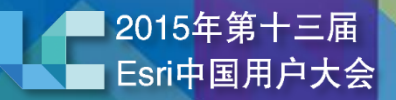

#### 部署可配置Widget

- Widget文件夹拷贝到client\stemapp\widgets ٠
- 修改manifest.json文件 ٠

```
"properties": {
   "inPanel": true,
    "hasConfig": true,
  "hasStyle": false,
   "hasUIFile": false
```
# 访问Map对象

- 在Widget中可直接通过this.map访问到地图对象
- WebAppBuilder中的地图对象,可通过ArcGIS API forJavascript操作

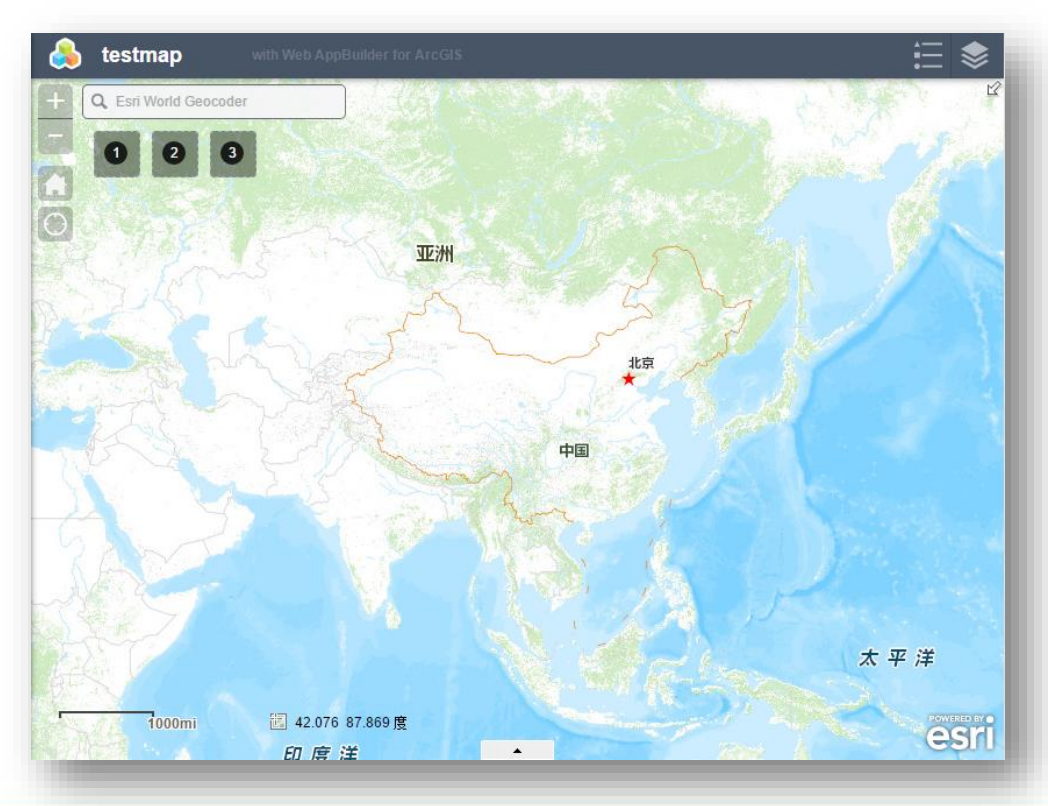

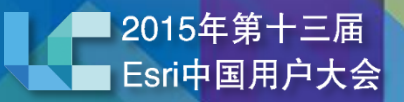

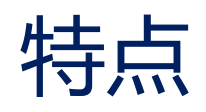

- 对普通用户是快速搭建应用的工具
- 对开发者是快速搭建应用原型的工具
- 开发者可以将开发的Theme和Widget提供给普通用户使用

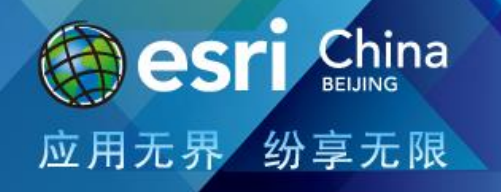

#### 谢 谢